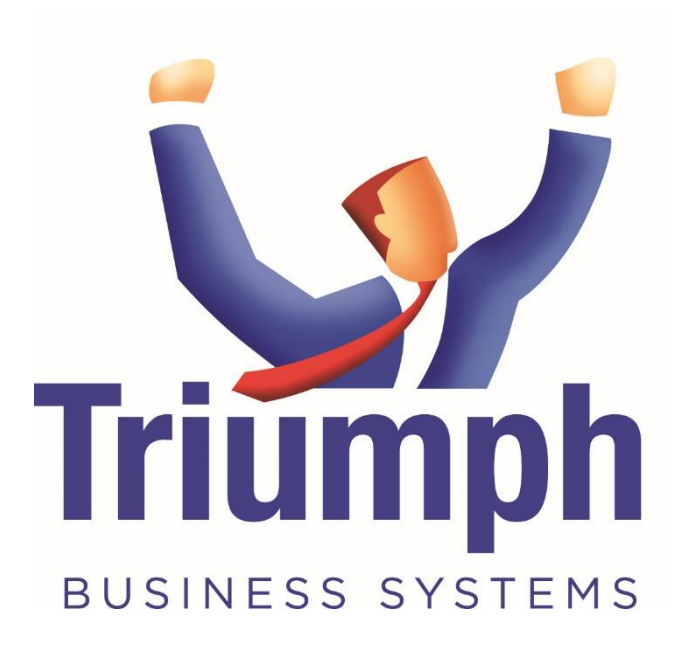

# **Triumph ERP 2016**

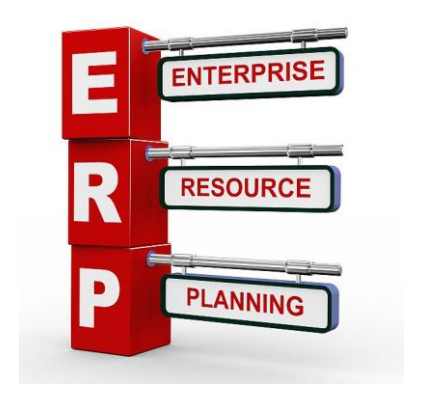

# **Module Features**

Specifically developed and designed for Australian businesses, Triumph is a powerful, award-winning Enterprise Resource Planning (ERP) system. Triumph allows you to manage every aspect of your business with a fully integrated package of 32 modules that seamlessly link together. And as your business develops and grows, Triumph offers an unparalleled ability to easily add on modules and users, making it the most capable and affordable entry level ERP package on the market today.

### **Triumph Overview ▼**

- 32 Fully Integrated Modules
- Immediate date based postings to all ledgers including the GL
- Multi-branch and multi-company reporting with consolidations
- Attractive, modern and consistent user interface, easy to learn and use
- Store notes and link documents and contacts on all accounts
- Fully customisable business forms and reports, change codes facility
- Print, Preview, Fax or Email all business forms, designed for high volume fast response, integrates with Outlook, Excel, Word and Google Maps
- True multi-user processing, Group-based security
- Comprehensive enquiries and drill downs, Cash and Accrual BAS support
- Handle complex taxes like the WET (Wine Equalisation Tax)

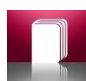

**General Ledger** Enables you to accurately record and report your

organisation's total financial position **▼**

- Fully integrated with all financial modules
- Date based with immediate postings
- Flexible & powerful chart
- Define up to 18 online periods
- Post into prior periods with security
- Standard set of reports
- Budgets for This Year, Last Year, Next Year and Forecast
- Journals, Accrual Journals and Standing Journals with optional GST
- Posting Table driven so transaction user interface is simple
- Works with perpetual opening/closing stock/WIP

**Bank Reconciliation** Enables you to know exactly what your cash

position is at any given moment **▼**

- Based on nominated GL Accounts
- Any number of bank accounts
- Control over deposited items
- Reconciliation process and be saved at restarted at any point
- Fast tick off reconciliation process
	- o Search on any column
- Cancel a reconciliation and bank deposit
- Transfer funds between accounts
- Enter charges for bank fees

COD **Multi Division** Enables you to operate multiple company divisions and or

branches in the one database with consolidated reporting

- Multiple branches or companies in the one database
- Consolidated reporting
- Restrict users to a specific branch
- Different or shared ABN/BAS combinations
- Corporate and non-corporate accounts
- Automatic inter-division loan entries
- Companywide or division document numbering

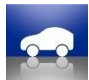

**Fixed Assets** Enables you to track your assets and do automatic

depreciation at the push of a button **▼**

- Add, Move, Split, Join, Transfer, Depreciate, Revalue and Dispose of an Asset
- Assets may be broken into components
- Depreciate by straight line, diminishing value or units of production
- Depreciation for both accounting and taxation
- Record insurance, finance and user defined details
- Store a picture of each asset
- Asset Valuation Schedule, Finance Schedule and Capital Gains Reports
- Asset Stock Take Facility

**Debtors** Enables you to control the debts owed to you by external entities

and manage your cash flow **▼**

- Support for Parent and Children accounts
- Handles Settlement Discounts, Retentions and Financial Charges
- Multiple Contacts per customer
- Primary sales and primary accounts contacts
- Supports multiple ageing types and credit terms
- Set price lists, discount structures and stop credit flags
- Multiple delivery addresses per customer
- Integrated Word Merge facility
- Date based Trial Balance and reporting
- Optional Batch Invoice Facility
- Invoice against a Job, Stock Item or GL Account in any combination
- Apply, Unapply and Reapply transactions as required

 $\mathsf{I}_\in$ **Foreign Debtors** Enables you to control trading complexities associated

with fluctuating exchange rates when exporting to international customers

- Any number of currencies
- Change the default exchange rates as required
- Override the exchange rate at transaction entry
- Report and enquire on aged balances in foreign or base currency
- Report and enquire on transactions in foreign or base currency
- Enter a receipt amount in either foreign or base currency
- Gain and Lose amounts taken up when transactions applied
- Unrealised Gain/Loss Report
- Foreign currency Inventory Price Lists, Special Prices and Sales Orders

**Sales Order Entry** Enables you to process and fulfil customer orders and

back orders quickly and accurately **▼**

- Create Template Quotes, Quotes, Orders, and Standing Orders
- Quickly import orders from an external source
- Raise a Purchase Request for backordered items
- Allocate backorders to incoming purchase order
- Optionally print picking slips and delivery dockets
- Pick orders individually or combined
- Confirm picked quantities, supplementing or exchanging shortfall items
- Create delivery manifests in driver and drop order
- Each customer can nominate if backorders and part deliveries are allowed
- Optionally edit invoice before processing
- Automatically add a standard charge to invoices
- Enquire, Reprint or Cancel picking slips, delivery dockets and invoices
- Reprice older quotes and templates
- FIFO Backorder processing with manual override
- Periodic Standing Order Processing

**Advanced Sales Orders** Enables you to enter and manage advanced

sales orders with deposits and direct debits**▼** .

- Record multiple deposits against an order
	- o Deposits are automatically applied to invoices when created
	- o Deposits can be cancelled/reversed at any time
- Automatically create a direct debit banking file for a batch of orders that are being invoiced
	- o Set the bank account and bank processing date when processing the invoices
	- o An automatic receipt is created and applied against the invoice
	- o Both standing orders and normal orders can be flagged to create a direct debit entry
- Extended Line descriptions can have up to 512 characters

**Paperless Picking;** Enables much more efficient and accurate order picking.

- Orders are picked on rugged mobile scanners, i.e. no paper
- Orders can be split into multiple picking slips based on product picking areas
- Create multiple picking queues based on delivery zones, e.g. country or metro
- Pickers can be assigned a picking area and a picking zone
- Pickers can be assigned individual orders to pick
- Orders can be prioritised for urgent delivery/picking
- A management console provides a complete picture of the picking process
- Pickers are guided through the warehouse in the most efficient way based on bin location
- Scan individual products or a box of products
- Picked quantities can be scanned or entered
- Based on security items can be supplemented and exchanged

Note that Paperless Picking requires a suitable scanning device, e.g Intermec CN51 with wireless or cellular connections recommended, and a Triumph login/user for each device. It also requires the mobile communications software which is \$500 ex per five scanners.

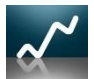

**Sales Analysis** Enables detailed analysis of sales and costs to assist in

growing and refining your business **▼**

- Report weekly, monthly, quarterly, yearly or as required
- Combine sales figures from Debtors, Sales Order Entry and Point of Sale
- Dissect sales down to five levels based on:
	- o Debtor, Debtor Group, Debtor Parent…
	- o Stock Code, Stock Group, Stock Category, Manufacturer, Supplier…
	- o Sales Person, Sales Area, Operator and Time Slot
- Create independent column layouts
- Actual, Budget, Comparison and Total
- Report this year and prior years. Report Sales, Costs, Quantity and GP
- Import and adjust sales budgets
- Report a combination of sales dissections and column layouts
- Graph the sales figures
- Filter reports to a specific range, e.g. one customer

 **Point of Sale** Enables fast and efficient processing of counter and or

mobile sales to both cash and account customers **▼**

- Fully integrated to back office, Including Job Costing & Inventory catalogue
- Seamless multi store or single store operation
- Handles Sales, Layby's, Orders and Quotes
- Multi-level PLU button configuration with images
- Configurable button size, position, function, colour and image
- Park and retrieve a sale, Touch Screen design, or use without one
- Supports most modern POS hardware
- Z reads and till reconciliations
- Comprehensive Sales Analysis reports with graphs
- End of shift and end of day banking functions
- Multiple security levels with supervisor override
- Create new customer accounts from POS screen
- Stock and customer enquiry functions
- Different docket styles for cash and account Optional picking docket
- Scan pre-packaged product bar code labels, e.g. meat
- Configure and collect customer profile information
- Lookup customer past sales history
- EFTPOS readers can be shared between POS workstations
- Request stock transfers from another store/warehouse
- Raise a purchase request for customer backorders

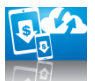

**B2B eCommerce** is a web based module that uses the latest technologies to allow your customers to securely transact business with you through a web browser over the internet. It enables your customers to place orders, do their own quotes, look at the status of pending orders, enquire on stock availability, enquire and print details on their accounts, and even reprint their own invoices. And because this is done directly against the company database, it is accurate, instantaneous and links with other Triumph modules, with no duplication or re-keying of information. The result is one of the best fully integrated cutting edge web applications on the market, incorporating:

- Individual logins with different security levels
- Easy searching of products by Category, Group and Brand
- Multiple images per item on the product enquiry with image zoom
- Multiple documents per product, e.g. specifications, handling instructions
- 'Specials' landing page, highlighting, e.g. New or Clearance
- Create favourites and template shopping carts
- Customised pricing for individual customers
- Product pages can be displayed in large Image format, a list with thumbnails or a plain list
- Progress enquiry of orders placed, reviewed, picked, delivered and invoiced

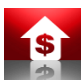

 **Creditors** Enables you to control your debts to external entities and

manage your cash flow **V** 

- Support for Parent and Children accounts
- Handles Settlement Discounts, Retentions and Withholding Tax
- Multiple Contacts per customer
- Primary purchase and primary accounts contacts
- Supports multiple ageing types and credit terms
- Set price lists, discount structures and credit limit
- Date based Trial Balance and reporting
- Invoice against a Job, Stock Item or GL Account in any combination
- Print Recipient Created tax Invoices
- Apply, Unapply and Reapply transactions as required
- Automatic Payment facility with EFT
- Print, fax or email Remittance Advices
- Put a payment hold and reason on individual invoices
- Change payment due dates

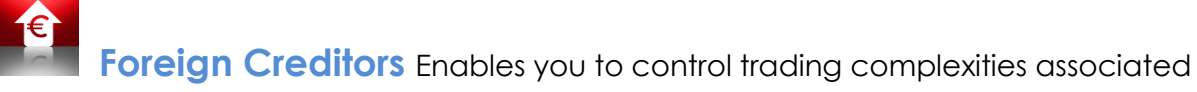

with fluctuating exchange rates when exporting to international customers

- Any number of currencies
- Change the default exchange rates as required
- Override the exchange rate at transaction entry
- Report and enquire on aged balances in foreign or base currency
- Report and enquire on transactions in foreign or base currency
- Enter a payment amount in either foreign or base currency
- Gain and Lose amounts taken up when transactions applied
- Unrealised Gain/Loss Report
- Foreign currency Purchase Orders

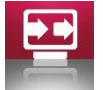

**Electronic Funds Transfer** Enable you to create a secure electronic

payment file to be sent to your bank for efficient processing **▼**

- Supports multiple banking system standards
- Regular updates of Australian and New Zealand BSB's
- Manually enter or update BSB Numbers
- Record the BSB, Account and Reference against creditors
- Each Bank Account hold EFT banking information
- Nominate payment bank account on Automatic Payment Run
- .aba file generated in nominated folder
- Security checksum generated and printed for .aba file

 **Purchase Ordering** Enables you to manage the complete purchasing

cycle from quote to order then delivery and invoice **▼**

- Create Quotes, Template Orders and Orders
- Quickly copy exiting orders to create a new one
- Purchase for a Job, Stock Item, Stock/Job and GL Account in any combination
- Quantity conversations and minimum purchase quantities supported
- Add disbursement lines for non-supplier costs, i.e. import duty
- Supports foreign currency purchases
- Print fax or email purchase orders to suppliers
- Handles commitment and accrual costing
- Goods maybe received and invoice separately or combined
- Get customer backorder notification on goods receipt
- Goods receipt and invoices will be matched against the original order
- Optionally check quantities and prices being received and invoiced
- Adjust stock prices and bin location on receipt of goods
- Put a payment hold on invoices
- Enquire, Reprint or Cancel goods receipts and invoices
- Report outstanding deliveries and invoices

**Purchase Requisitions** Enables you to better manage purchases by

adding a central location to view and create orders based on order, job and

inventory requirements **▼**

- Raise requests from Sales Orders, Job Orders, Stock Reorder Reports and Stock **Transfers**
- Optionally process a single supplier, job or stock item
- Combine similar stock item requests to a single line
- Create one purchase order per job
- Keep the purchase order number as the job code
- Before purchasing change the supplier, price and quantity
- Add additional stock lines as required
- Print an audit before purchasing
- Raise a single purchase order for one supplier
- Link Sales Orders to Exiting Purchase Orders
- Automatically updates Sales Order and Job Orders when stock received
- Print, fax and email purchase orders to suppliers

**Web Requisitions** Offers you a way of entering purchase requisitions via

the Internet **▼**

- It allows internal and external contacts anywhere in the world in any time zone to create purchase requests.
- Most often these purchase requests will be for a job, where certain materials and services are required for a job. Once complete requests can be submitted for approval at the head office.
- Even after a request has been approved and a supplier purchase order created, the system still provides the ability to revise a request/purchase order, recording the revision number and date each time.
- Note that as a web based module this requires the web application server for web communications with the database.

 **Advanced Purchasing** Enables you to record and manage advanced

purchases with Incoterms and barcodes **▼**

- Use Incoterms on Purchase Orders
- Scanned receipted goods and match to multiple purchase orders
	- o Scan out shipper barcodes or inner barcodes
	- o Handles exceptions, e.g. over supply
- Work Orders are a new type of purchase order
	- o They have their own document
- Orders may be classified as Unapproved
- Automated Landed Costs
	- o No operator intervention
	- o Markup stock as it is received into Inventory
	- o Based on quantity, volume, area or weight
	- o Each stock item can have a different set of markups
	- Raise internal requisitions (requires Purchase Requisition Module)
		- o Hold or submit requests when ready
		- o Send requests for supplier quotations
		- o Independently convert to one or more purchase orders
		- o User defined columns flow from Purchase Requisition to Purchase Order

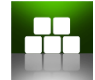

**Inventory** Enables total inventory management and reporting by tracking

and recording quantities at all stages of the processing cycle **▼**

- Average, last or standard cost
- Define up to six price lists, including foreign currency lists
- Stock types; accountable, non-accountable and non-stock stats
- Specifically handles negative stock
- Multiple suppliers per stock item
- Four supplier prices per item
- Multiple barcodes per stock item
- Link multiple documents to a stock item
- Superseded stock
- Product picture stored and displayed
- Packing quantity, area, weight and volume information
- Complete Inventory control with quantities for On Hand, Available, …
	- o On Supplier Order, Reserved for Customers, Reserved for Jobs, …
	- o On Customer Backorder, In Production, Stock Transfers and
	- o Goods In Transit
- Extended description and brief description
- Powerful price update and copy functions
- Comprehensive stock take facility
- Report stock by category, product group, manufacturer and supplier
- Valuation, Reorder, Slow Moving, Movement Summary, Sales Stats reports

 **Bill of Materials** Enables you to manage and control the assembly and

disassembly of stock components into manufactured or finished goods

- Unlimited stock components in a BOM
- Components can also be BOMs
- Copy or import to create and update BOMs
- Detailed assembly instructions on each line
- Component quantities can go down to 6 decimal places
- The BOM cost is dynamically calculated from the components
- Build BOMs individually or in bulk
- Automatic rebuild of sold BOM kits
- Edit BOM line quantities before building
- Reverse a BOM build if required
- Requisition a BOM to a job as a finished item or as components
- Report BOM usage for each period

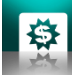

 **Special Pricing** Enables you to create negotiated and or promotional

prices on selected lines for selected customers and buying groups **▼**

- Seamlessly integrated with all sales related modules
- Special Price for one, a group, a parent group or all customers o and for one, a group, a category, a manufacturer or all stock items
- Lock special prices in to one division or make them global
- Defined start and finish date or leave open ended
- Create negotiated prices or setup for promotional purposes
	- o Promotional prices record how much discount has been given
- Based on Price, Price List, dollar/percentage discount or cost-plus percentage
- Can also be tied to quantity breaks, with six breaks per special price
- Special Prices can be in a foreign currency and locked to that currency
- Excluded nett stock lines, Nominate if additional sales discounts are allowed
- Create special prices for Point of Sale customers only
- Report Special Prices, including negotiated ones about to expire

 **Manufacturers Catalogue** Enables you to easily work with tens of thousands or even hundreds of thousands of different manufacturer catalogue parts

- Store hundreds of thousands of parts without clogging up your Inventory
- Update and add new catalogues by means of a simple import process
- Automatically create parts on the fly from the catalogue
	- o Just key in the catalogue part number in sales or purchasing
	- o The Inventory part is created based on the template item
		- o Nothing else to setup or enter
- Automatically raises a purchase requisition on the sales side
- Handles the same part number from different manufacturers
- Flexible mapping of catalogue prices to Inventory prices
- Catalogue price updates also update the price on existing stock items
- Search and work with manufacturer part number or your own part number
- Filter by manufacturer, with unlimited number of manufacturers
- Superseded parts chain is handled in the catalogue

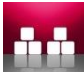

**Multi Location Stock** Enables you to manage the sales and or

manufacturing of stock across multiple locations or stores **▼**

- Each location or store can have its own items, quantity, costs and prices
- Maintain all the location information in the main stock item
- Prices can be synchronised across all locations
- Each location can do its own stock take
- Stock enquiries and other Inventory reports can be consolidated or by location
- Profit and loss reports and other sales reports can be consolidated or by location, Bank deposits can be produced location by location
- Enquire on stock availability at different locations
- Easily transfer stock between locations

 **Stock Transfers** Enables stock to be easily transferred and managed

across multiple physical locations as needed **▼**

- Create backorder transfer requests from Sales Order Entry and Point of Sale
- Create transfer requests manually or from Inventory Reorder Reports
- Nominate which warehouse or store to transfer goods from
	- o Print, email or fax request to a warehouse/store
- Fulfil requests and create shipping documents
	- o Updating Goods-In-Transit
	- o Create a purchase requests for items out of stock
- Ship direct to customer, Receive goods into store by verifying shipping document
- Automatic receipt of goods can be optionally set

F **Consignment Stock** Enables you to seamlessly manage inventory on

consignment from a supplier, including on consigning it to third-party agents **►**

- Seamlessly manage inventory on consignment from a supplier or manufacturer
- Manage inventory consigned on to 3rd party agents
- Track both consignment and purchased stock for the same product item
- System automatically exhausts your stock before consignment stock
- Request, receipt, return and revalue consignment stock
- Report both consignment stock usage and current holdings
- Full audit of any consignment stock usage reported to suppliers
- Stock Figure Enquiry shows request quantity and actual consignment quantity

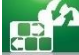

**Agent Consignment Stock** Enables you to companies to easily manage stock they have consigned to agents. It allows you to know precisely what stock you have with what agents and what the value of this stock is. It also allows your agents to:

- Request consignment stock
- Receive stock in on consignment
- Report sales of consignment stock
- Forecast monthly sales figures

This is all done through a clean, easy to use, web interface that is directly connected to Triumph; empowering your agents to be more involved and directly connected to your company. Each agent has their own stock listing that they can easily filter by supplier, product group or partial description. When a request is submitted an internal stock transfer request is raised in Triumph, and immediately emailed to the warehouse for action.

The warehouse can then pick these goods and ship them back to the agent who receipts them in when they arrive, tracking the stock at all points. Internally in Triumph stock is automatically moved from being warehouse goods, to goods in transit, to being goods on consignment with the agent. With the additional Managed Inventory module, if goods are not available at the warehouse, the system can automatically raise a consignment stock request from your supplier to be directly shipped to the agent. This makes the whole process far easier to manage and control.

On a regular basis the agents use another web screen to record their sales of consignment stock. Again this information flows electronically into Triumph and ultimately becomes an invoice that is sent back to the agent.

For companies that have field agents that work with consignment stock, there is finally a system that will control and manage all the different aspects of this in a single, fully integrated, easy to use way. That's Triumph

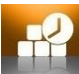

**Job Costing / Project Costing** Enables accurate cost information for

billing and comparison purposes, determining and improving profitability **▼**

- Create new jobs from template or existing jobs
- Create internal jobs
- Jobs can run for days or years
- Record labour, subcontractors, materials, purchases and overhead expenses
- Interface to Job Quoting, Time Clock, Inventory, Bill of Materials, ...
	- o Purchase Requisitions, Purchase Ordering, Creditors, Debtors, …
	- o Point of Sale and General Ledger
- Requisition individual items or all a BOMs components onto a job
- Put finished items back into stock at an exact cost
- Break jobs down into discrete cost centres areas
- Rename Job and Cost Centre labels to suit client, e.g. Project and Phase
- Create budgets for jobs, cost centres, employees and overheads
- Labour may be broken into activity types
- Feed labour timesheets into external payrolls
- Each job and cost centre can have a different markup structure
- Record Work-In-Progress (WIP) at job or transaction level
	- o Based on actual cost or charge rate
- Support for Parent and Children jobs
- Enquire on summary figures for a job/cost centre or drill down to transactions
- Drill down to purchase order commitments
- Tick off what's to be invoiced, or invoice the job in full
- Optionally record income in advance
- Report profit and loss on jobs and outstanding Work-In-Progress
- Report Employee, Overhead and Activity utilisation

 $\mathbf{s}$ 

### **Job Quoting and Estimating** Enables you to quote for work, transform

the quote into a job, and keep track of all material, labour, sub-contractor costs and

charges **▼**

- Customer quotes can be easily created and re-valued from templates
- Rename Job Quoting label to suit client, e.g. Project Estimating
- Record the exact components and other costs to create the quote
- Adjust totals but lock down labour rates
- Create a pre-quote job if work is required to prepare a quote
- Change and set the default markup structure on each quote
- Nominate if a purchase request is to be raised for each line
- Print a request for supplier quotation, customer quote or job worksheet
- Convert a quote to an order and automatically create the job
	- o At the same time, raise purchase requests, reserve stock, and …
	- o Automatically requisition material, labour and overheads (optional)
- Quotes can be adjusted after they are converted to an order
- Use the same quote number as the job number as the purchase order number,
- Get comparison reports between quoted, actual cost and budgeted cost
- Invoicing knows this is a quoted job and will invoice it as such.

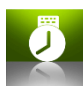

**Time Clock** Enables time to be quick and accurately recorded against

jobs in a workshop environment **▼**

- Captures workshop times against jobs
- Standalone program
- Fully integrates with existing modules including Job Quoting
- Honours accounting setups including
	- o Employee
	- o Jobs and Cost Centres and
	- o Activities fully supported
	- Posting updates immediately or can be batched
- Ease to use
	- o Entry does not require a mouse
- Fast
	- o Posting automatically carried out in the background
- Efficient and accurate data capture
	- o Avoids the traditional double entering or imports

**Foreign Bank Accounts** Enables you to maintain, reconcile and revalue

multiple bank accounts in any foreign currency **►**

- Create any number of foreign bank accounts
- Setup any number of foreign currencies including those with high values, e.g. Rp
- View and report all bank and transaction figures in foreign currency or base currency
- Make payments via creditors or the general ledger
- Receipt money via debtors or the general ledger
- Print a bank deposit slip in a foreign currency
- Reconcile foreign bank accounts in their foreign currency
- Petty cash bank accounts may also be setup and easily reconciled
- Revalue any bank account at any time
	- o Variance is automatically posted to the Foreign Currency Gain/Loss account
- Transfer funds between bank accounts of different currencies
- Setup standing journals in any currency

## **Enquiry Only Module** Enables you to have a second copy of Triumph **►**

- Maintain a second copy of Triumph on a laptop, for enquiry purposes only.
- This module is not available as part of the starter pack

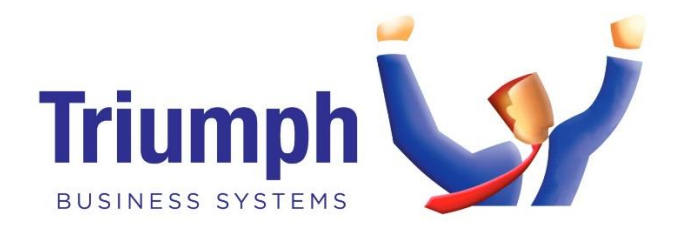

#### **TRIUMPH ERP SOFTWARE – PRICE LIST (EXCLUDING GST) Desktop**, **Rental**, **Cloud**,

Starting point **DESKTOP - STANDARD BASE PACK** Outright \$1,900 General Ledger **Debtors Creditors** Inventory Bank Reconciliation EFT Payments

#### **PRICE IF YOU PREFERE A RENTAL MONTHLY AGREEEMENT ON A STANDARD BASE PACK**

Monthly payment plan- \$95.00

#### **OPTION OF A CLOUD MONTHLY SOFTWARE PLAN**

As an alternative to purchasing the desktop software you may elect to use Triumph under a Cloud Monthly Software Plan. Our Cloud service, has a minimum 12-month period. After this time, you can; a) renew for a further 12 months, b) purchase the software outright (a credit against the purchase of 50% of what you have paid, on up to your last two years Monthly Software Plan, will be given) or c) cease using the software for trading purposes (enquiry and reporting still permitted). The Monthly Software Plan requires a direct debit authority to be signed, with a \$10.00 monthly administration fee.

#### **TRIUMPH SOFTWARE MAINTENANCE**

When you purchase Triumph you are automatically covered for three months' software maintenance. After this period maintenance is charged at 20% p.a. and can be paid monthly, quarterly or yearly, with a minimum charge of \$90.00 per quarter. N.B. Monthly Software Plans are automatically covered for software maintenance.

**Software Maintenance covers**: Major version changes, minor program updates, statutory changes, enhancements, program fixes, submission of enhancement requests, and regular newsletters keeping you informed on the product.

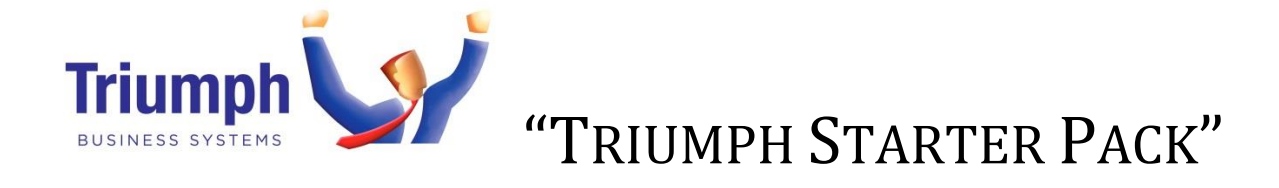

The "Triumph Starter Pack" is designed exclusively for first time users of Triumph with up to 5 users. The "Triumph Starter Pack" consists of all the Standard Base Pack modules which are;

- General Ledger
- Debtors
- Creditors
- Inventory
- Bank reconciliation
- EFT Payment

**PLUS** you can now include the equivalent of any 4 full modules from the

table below all for the one price of \$2,300 ex GST per user. **Save** 1,000's of dollars. Or monthly rental plan of \$115.00ex GST per user.

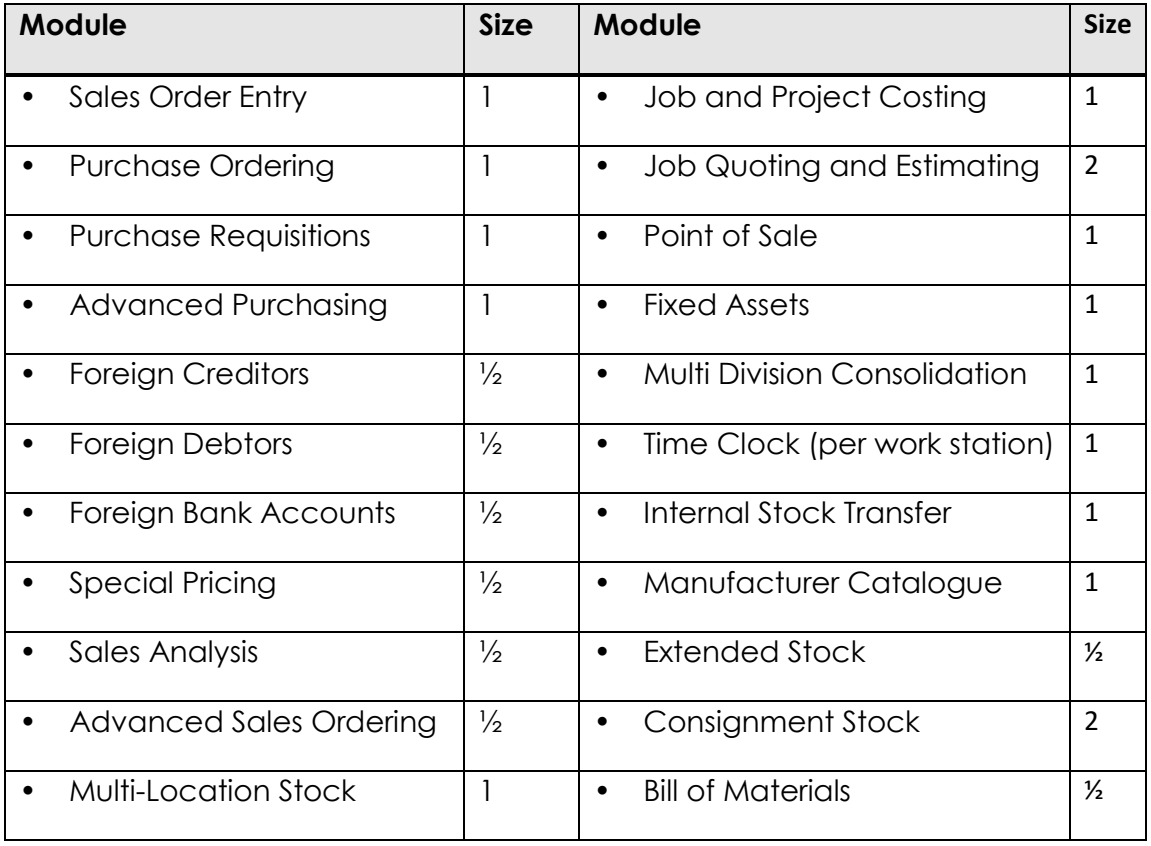

#### **Triumph The most powerful system for your money**

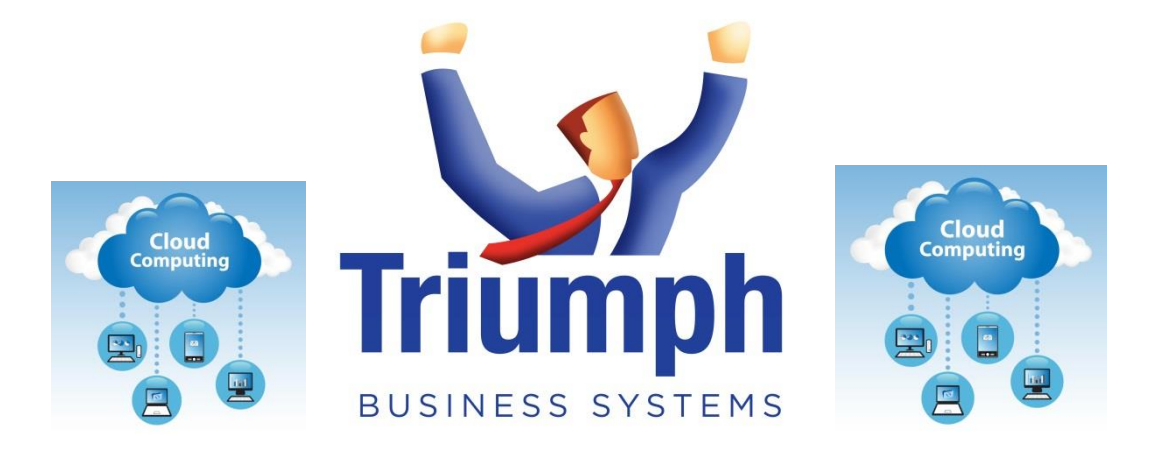

#### **Triumph offers cloud based solutions!**

Triumph software offers the simplicity of cloud-based accounting solutions as well as the traditional office-based product. Within an hour, a Triumph specialist can configure a new cloud-based system, ready for you to start using immediately from your desktop. And the reality is that there are many advantages to utilizing cloud computing, including significant cost savings. The hardware infrastructure employed to access cloud computing can be very basic - essentially a desktop machine with internet access is all that is required. Businesses do not have to be concerned about offsite backups or data loss from hardware failure, fire or theft.

Support is made much easier by the fact our help desk can gain access to your system files remotely, ensuring minimal downtime. Upgrades are built into the competitive "pay for what you use" fee structure, meaning that you will always have the latest incarnation of the software. Triumph offers a Cloud Conversion Service for existing Triumph clients.

#### **With the Triumph ERP Software in the cloud, you can be assured on reliability with regards to backups, up times and service levels.**

Triumph ERP Cloud Software is only offered on the Amazon Web Services (AWS) Sydney Data Centre.

Each client gets their own dedicated cloud server.

A backup is done automatically each night at 3am AEST, even if users are still logged in.

This does not preclude users doing their own backups at any time.

Triumph ERP Software has been hosted at AWS Sydney Data Centre since they first opened for business 3 years ago and has never been offline with exception of planned maintenance.

Triumph ERP Software clients have never lost any data from AWS Sydney Data Centre

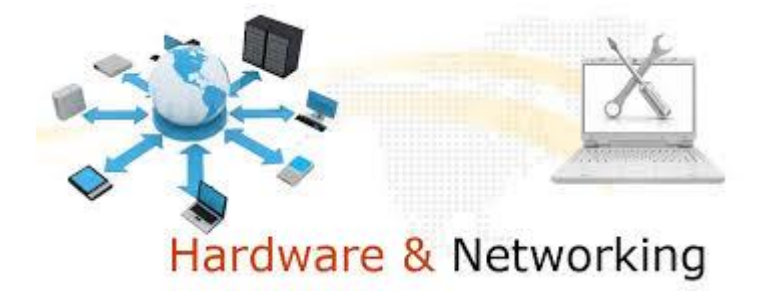

Triumph is a Microsoft Windows application designed to run under professional editions, or higher, of Windows Vista, Windows 7, Windows 8/8.1 and Windows 10.

Five users and above it is recommended the database component should be installed on a Windows Server such as Windows Server 2008 or Windows Server 2012. Triumph is also supported under Windows Terminal Services and Citrix. 64 bit Windows and server operating systems are fully supported.

Triumph has a very light footprint so it will work fine on relatively modest hardware configurations. Anything that is rated as a business machine for the above operating systems, and number of users, would be fine.

A minimum network speed of 100MB is required with 1000MB network speed recommended.

Please let us know if you have any queries or if there is any further information that could be of assistance.

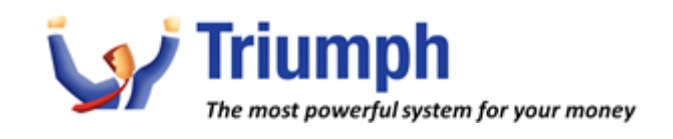

#### **Triumph Business Systems Pty Ltd**

Suite 2, 342 Albany Highway, Victoria Park WA 6100

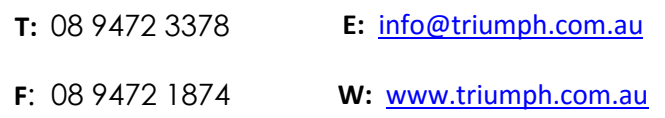

#### **Get Social With Us…**

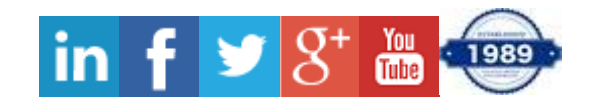

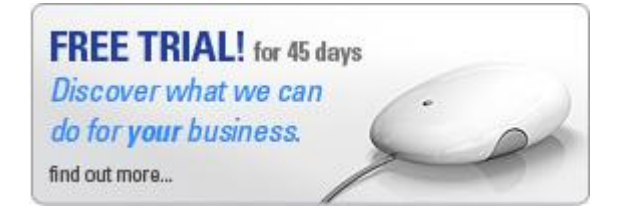